## **Foreman - Bug #7335**

# **organizations UI "All users" toggle not checking permissions for being displayed**

09/03/2014 10:24 AM - Thomas McKay

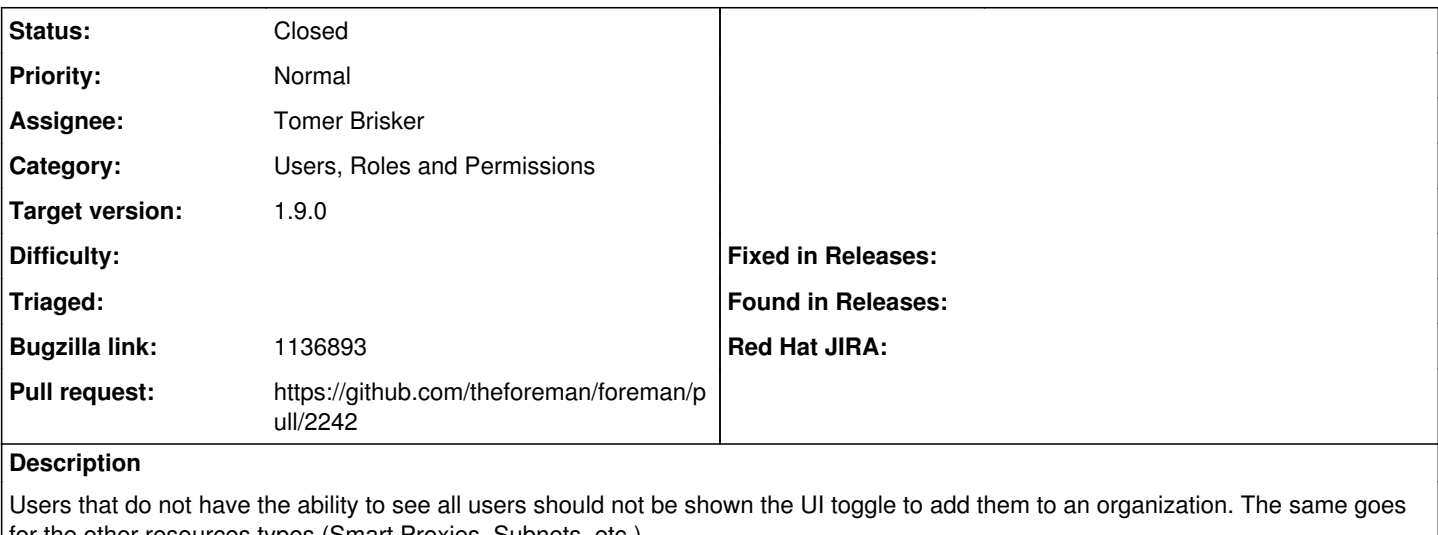

for the other resources types (Smart Proxies, Subnets, etc.).

The user should have edit org and view all users to see the toggle.

# **Related issues:** Related to Foreman - Bug #7221: Edit organization displays associated resourc... **Closed Closed 08/21/2014** Related to Foreman - Bug #10868: Selecting "All \$RESOURCE" for a taxonomy res... **Closed 06/18/2015** Related to Foreman - Bug #11376: Organization editor does not display the Loc... **Closed 08/16/2015**

## **Associated revisions**

## **Revision 42a712b3 - 04/29/2015 04:23 AM - Tomer Brisker**

Fixes #7335 - Refactor taxonomy form, display "select all" checkbox only if permitted

## **History**

#### **#1 - 09/03/2014 10:25 AM - Thomas McKay**

*- Bugzilla link set to 1136893*

#### **#2 - 09/03/2014 10:57 AM - Dominic Cleal**

*- Related to Bug #7221: Edit organization displays associated resources for use w/o permissions added*

#### **#3 - 09/03/2014 10:57 AM - Dominic Cleal**

*- Category changed from Web Interface to Users, Roles and Permissions*

### **#4 - 03/18/2015 06:25 AM - Tomer Brisker**

- *Status changed from New to Assigned*
- *Assignee set to Tomer Brisker*

#### **#5 - 03/18/2015 10:50 AM - The Foreman Bot**

- *Status changed from Assigned to Ready For Testing*
- *Pull request https://github.com/theforeman/foreman/pull/2242 added*
- *Pull request deleted ()*

#### **#6 - 04/29/2015 04:33 AM - Dominic Cleal**

*- translation missing: en.field\_release set to 35*

#### **#7 - 04/29/2015 05:01 AM - Anonymous**

*- Status changed from Ready For Testing to Closed*

Applied in changeset [42a712b356f7dabcad7e6a27d23cfb3253e463cf.](https://projects.theforeman.org/projects/foreman/repository/foreman/revisions/42a712b356f7dabcad7e6a27d23cfb3253e463cf)

#### **#8 - 06/23/2015 06:21 AM - Dominic Cleal**

*- Related to Bug #10868: Selecting "All \$RESOURCE" for a taxonomy results in error 'uninitialized constant' added*

#### **#9 - 08/17/2015 03:08 AM - Dominic Cleal**

*- Related to Bug #11376: Organization editor does not display the Location tab added*